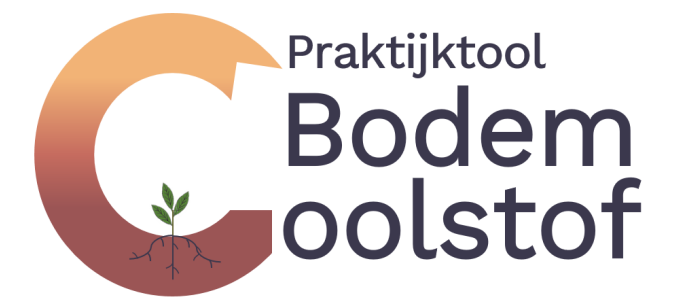

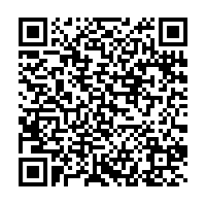

De Praktijktool BodemCoolstof biedt inzicht in de organische stof balans en het effect van koolstofmaatregelen op bedrijf en percelen. Op deze manier kunnen maatregelen opgenomen worden die passen bij de bedrijfsvoering. Een positieve koolstofbalans zorgt voor een gezonde en weerbare bodem, en draagt tevens bij aan de Nederlandse klimaatdoelstelling.

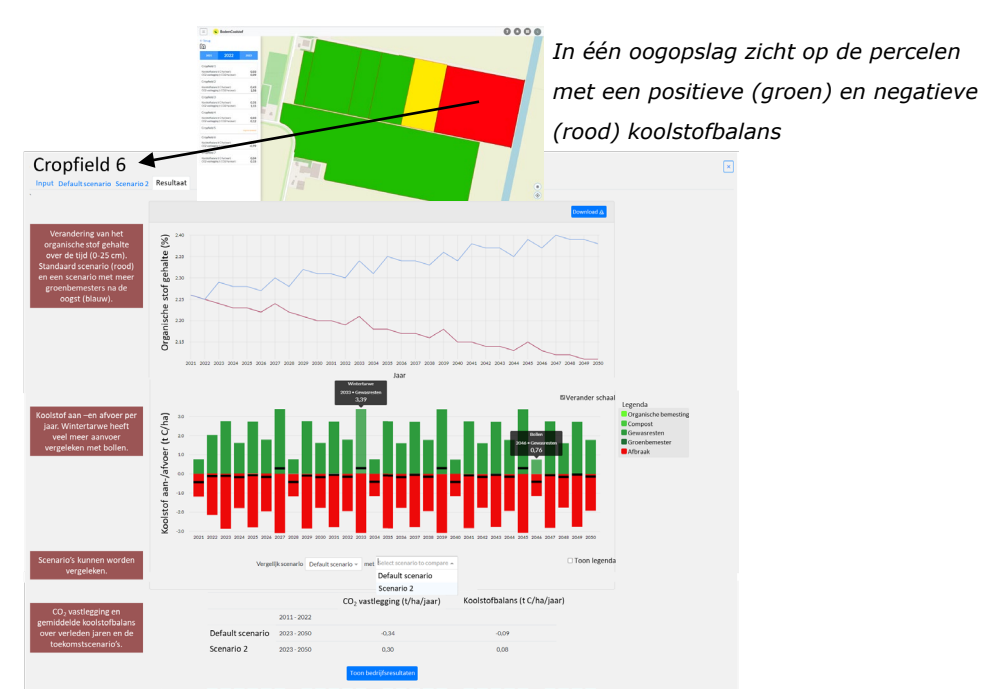

*Uitkomsten van de praktijktool*

Bezoek [www.slimlandgebruik.nl](http://www.slimlandgebruik.nl/) of scan de QR-code

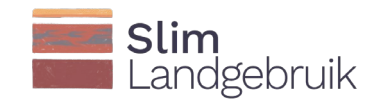

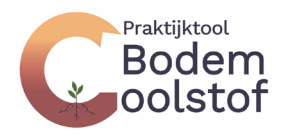

## Aan de slag!

De tool biedt hulp voor het maken van een gepersonaliseerd koolstofmanagementplan voor zowel de akkerbouw als de veehouderij en is gratis te gebruiken op het platform Farmmaps.eu. Maak een account aan, voer enkele bedrijfs- en perceelsgegevens in (automatische koppelingen met RVO, DACOM, en CropVision mogelijk), en ontdek hoe het gesteld is met de koolstofbalans en hoe deze verbeterd kan worden. Zie instructievideo: [BodemC Instructie -](https://eur04.safelinks.protection.outlook.com/?url=https%3A%2F%2Fwww.youtube.com%2Fwatch%3Fv%3DIfu0fX54Do8&data=05%7C01%7Ctina%40mediacenterrotterdam.nl%7C94cd22ec41fe4464e38508da81d270d1%7Cd594e4658771415a90ba9ecf1b93b165%7C0%7C0%7C637965038117329641%7CUnknown%7CTWFpbGZsb3d8eyJWIjoiMC4wLjAwMDAiLCJQIjoiV2luMzIiLCJBTiI6Ik1haWwiLCJXVCI6Mn0%3D%7C3000%7C%7C%7C&sdata=Am5nZdLzIBkGDcYUFfNOSL7KNHTJdPzz8ANzdxOwbis%3D&reserved=0) [YouTube](https://eur04.safelinks.protection.outlook.com/?url=https%3A%2F%2Fwww.youtube.com%2Fwatch%3Fv%3DIfu0fX54Do8&data=05%7C01%7Ctina%40mediacenterrotterdam.nl%7C94cd22ec41fe4464e38508da81d270d1%7Cd594e4658771415a90ba9ecf1b93b165%7C0%7C0%7C637965038117329641%7CUnknown%7CTWFpbGZsb3d8eyJWIjoiMC4wLjAwMDAiLCJQIjoiV2luMzIiLCJBTiI6Ik1haWwiLCJXVCI6Mn0%3D%7C3000%7C%7C%7C&sdata=Am5nZdLzIBkGDcYUFfNOSL7KNHTJdPzz8ANzdxOwbis%3D&reserved=0) en handleiding [Praktijktool BodemCoolstof | Slim Landgebruik.](https://eur04.safelinks.protection.outlook.com/?url=https%3A%2F%2Fwww.slimlandgebruik.nl%2Fthemas%2Fmonitoren-van-de-voortgang-richting-05-mton%2Fprojecten%2Fpraktijktool-bodemcoolstof&data=05%7C01%7Ctina%40mediacenterrotterdam.nl%7C94cd22ec41fe4464e38508da81d270d1%7Cd594e4658771415a90ba9ecf1b93b165%7C0%7C0%7C637965038117329641%7CUnknown%7CTWFpbGZsb3d8eyJWIjoiMC4wLjAwMDAiLCJQIjoiV2luMzIiLCJBTiI6Ik1haWwiLCJXVCI6Mn0%3D%7C3000%7C%7C%7C&sdata=s4vlhA6yek4wjogtlXuU4oiOixwYMhVmsZRvPgM6LQk%3D&reserved=0)

## Maatregelen

Met de tool kunnen de volgende koolstofmaatregelen getest worden: Akkerbouw:

- + Aanpassen vruchtwisseling
- + Toevoegen groenbemesters/vanggewassen
- + Extra vaste mest/compost
- + Achterlaten gewasresten

## Veehouderij:

- + Meer blijvend grasland
- + Wisselteelt mais-gras (60-20-20)
- + Leeftijd grasland verhogen (binnenkort beschikbaar).

Voor deze maatregelen is aangetoond dat ze significant bijdragen aan koolstofvastlegging in de bodem.

## Model

De rekenkern van de tool is gebaseerd op het dynamische koolstofmodel RothC dat uitgebreid gekalibreerd en gevalideerd is met lange-termijn experimenten. De verdeling van koolstof over de verschillende koolstofcompartimenten hangt af van het type aangevoerde koolstof. De snelheid van de afbraak verschilt per compartiment en hangt af van temperatuur, bodemvocht en mate van bodembedekking. Het model rekent alleen voor minerale bodem.

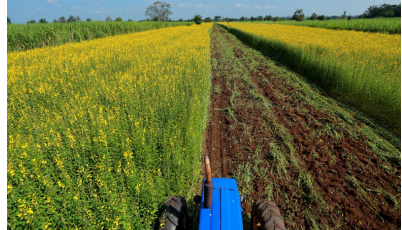

*Onderwerken groenbemester*

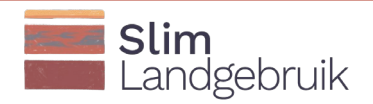